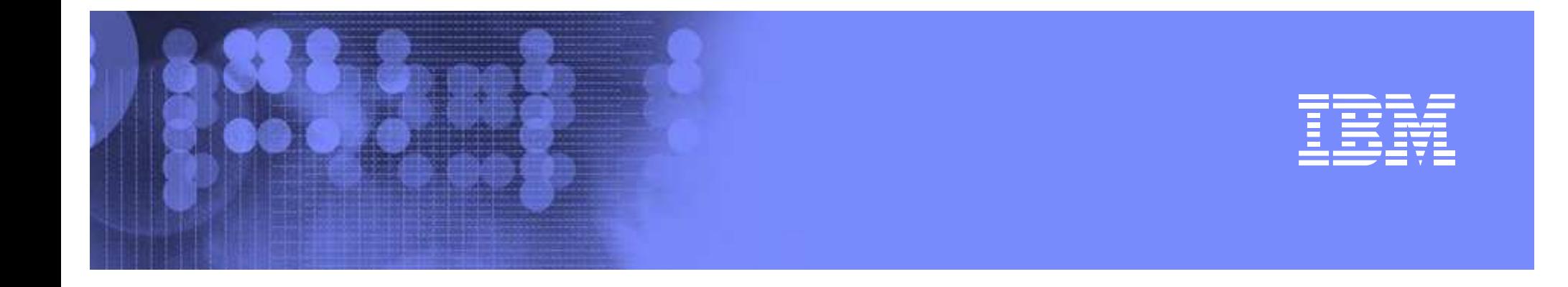

#### **Introduction to MulitLevel Security**

**Jun Ogata / Poughkeepsie, NY ogata@us.ibm.com Phone #: (845) 435-7680**

© 2005 IBM Corporation

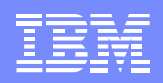

#### **Trademarks**

The following are trademarks or registered trademarks of the International Business Machines Corporation:

- $\bullet$ IBM
- $\bullet$ MVS/ESA
- $\bullet$ RACF
- $\bullet$ VTAM

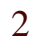

# **Agenda**

- •• What is Multilevel Security?
- $\bullet$ • The Road to Multilevel Security
- $\bullet$ Defining <sup>a</sup> SECLABEL
- $\bullet$ • Dominance and Equivalence
- •DAC vs. MAC
- •• MAC Scenario
- $\bullet$ • SECLABEL-related options
- $\bullet$ Special SECLABELs
- •Q & A

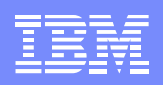

## **What is Multilevel Security?**

#### **Multilevel security is:**

- $\bullet$  The ability to mix different categories and classes of information within the same computing environment in <sup>a</sup> controlled manner without compromise
- $\bullet$ A combination of hardware, software, and operational procedures
- $\bullet$ • Valuable anytime there is a need to isolate data, such as:
	- **Line Communication** When there is truly sensitive data
	- **Line Communication** As <sup>a</sup> way of complying with evolving regulatory environment

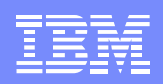

## **Why Multilevel Security**

- **Traditional access control mechanisms allow the resource owner to control who has access to data**
	- The data owner has the discretion to gran<sup>t</sup> access, hence the term 'discretionary access' mechanism
- **Data classifications, if present are assigned by the data owner**
	- $\mathcal{L}_{\mathcal{A}}$  Data owners could misclassify data by opening <sup>a</sup> data set at one level and then writing it to another level
- **Multilevel security formalizes the classification of data and enforces a data access policy that is set by the security administrator, not the data owner**

5

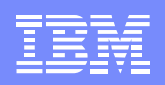

## **The Road to Multilevel Security**

#### **RACF's support for Multilevel security has evolved since the mid-80s:**

- $\bullet$ • 1985: RACF 1.7 - Assignment of levels and categories to users and data objects
- 1990: RACF 1.9 Multilevel ("B1") support
	- SECLABELs
	- Console logon
	- NJE, RJE, JES controls
- 2004: z/OS R5 Multilevel support
	- Extends existing Multilevel controls to TCP/IP, UNIX System Services, and DB2

#### **The Road to Multilevel Security…**

#### **1985 / RACF 1.7: Levels and Categories:**

- $\bullet$  **Security Level** (SECLEVEL defined in the SECDATA class)
	- A name that corresponds to <sup>a</sup> level of security
	- Hierarchical relationship (higher level, more secure)
- • **Security Categories** (CATEGORY defined in the SECDATA class)
	- A name that represents <sup>a</sup> nonhierarchical characteristic of data
- $\bullet$ • Levels and categories are assigned to users and data objects
	- When <sup>a</sup> user access <sup>a</sup> resource which has <sup>a</sup> SECLEVEL or security category, the user must have an equal or higher SECLEVEL and all of the categories that are associated with the resource

7

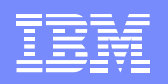

#### **The Road to Multilevel Security…**

#### **1990 / RACF 1.9: security label or SECLABEL:**

- This included enhancements to MVS/ESA 3.1.3, RACF, JES2, JES3, TSO, VTAM, DFP, and PSF
- A security label or SECLABEL consists of two parts: **Security Level** <sup>+</sup> (zero or more) **Security Categories**
- SECLABELs are defined in the **SECLABEL** class

#### **The Road to Multilevel Security…**

#### **1990 / RACF 1.9: security label or SECLABEL:**

- In <sup>a</sup> fully-operational multilevel security environment, all users and data objects must have SECLABELs
- SECLABELs can be assigned to users (including started task and batch users), data resources, and to other security-related objects (such as terminals) using RACF commands

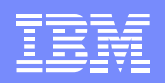

# **Defining <sup>a</sup> SECLABEL**

#### **1. Create SECDATA profiles**

- •RDEFINE SECDATA SECLEVEL UACC(NONE)
- $\bullet$  RALTER SECDATA SECLEVEL ADDMEM(*seclevel-name*/*seclevel-number*)
- •RDEFINE SECDATA CATEGORY UACC(NONE)
- • RALTER SECDATA CATEGORY ADDMEM(*category-1 category-2 ...*)

NOTE: It is not necessary to activate the SECDATA class

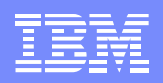

#### **Defining SECLABELs (***continued***)**

- **2. Define SECLABEL profiles using the data defined in the SECDATA profiles**
	- $\bullet$  RDEFINE SECLABEL *security-label* SECLEVEL(*seclevel-name*) ADDCATEGORY(*category-1 category-2 ...*)
- **3. Setup USER to have authority to SECLABEL(s)**
	- $\bullet$  PERMIT *security-label* CLASS(SECLABEL) ACCESS(READ) ID(*user-id-1 user-id-2 ...*)
	- • ALTUSER *user-id-1* SECLABEL(*secuirty-label*) **NOTE:** This will define the user's default SECLABEL

#### **Defining SECLABELs (***continued***)**

- **4. Define/Alter resource profiles to have <sup>a</sup> SECLABEL**
	- •ALTDSD '*dataset-profile*' SECLABEL(*secuirty-label*)
	- •RALTER *class resource-profile* SECLABEL(*secuirty-label*)
- **5. Activate and RACLIST the SECLABEL class**
	- • SETROPTS CLASSACT(SECLABEL) RACLIST(SECLABEL)

or

•SETROPTS RACLIST(SECLABEL) REFRESH

12

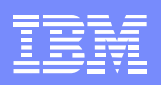

#### **Dominance and Equivalence**

#### **Dominance**

- $\bullet$  For SECLABEL **A** to dominate SECLABEL **B**
	- **Line Communication**  The Security Level of **A** is equal to or greater then the Security Level of **B**
	- **A** has at least all the Categories that define **B**
- •• Sometimes we will say that SECLABEL A is greater then SECLABEL **B**
- $\bullet$ • This is OK, except that one must keep in mind the possibility of disjoint relationships between SECLABELs
	- Where **A** will have Categories **C1** and **C2** while **B** will have Categories **C2** and **C3**

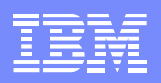

#### **Dominance and Equivalence (***Continued***)**

#### **Equivalence**

- • For SECLABEL **A** to be equivalent to SECLABEL **B**
	- **Line Communication** The Security Level of **A** is equal to the Security Level of **B**
	- Both **A** and **B** have the same set of Categories

One may also think of equivalence as follows:

**IF** SECLABEL A is equivalent to SECLABEL B, **THEN**

- SECLABEL A dominates SECLABEL B **AND**
- SECLABEL B dominates SECLABEL A

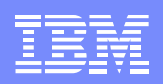

### **DAC vs. MAC**

- **DAC** = Discretionary Access Checking
	- Standard access lists manages this type of access
	- User decides access to data
- $\bullet$ • **MAC** = Mandatory Access Checking
	- SECLABELs manages this type of access
	- Object sensitivity decides access to data
- MAC will occur first, then DAC
	- Or DAC only, if the SECLABEL class is not active

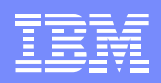

# **MAC**

#### **MAC authorization in <sup>a</sup> fully operational Multilevel Security environment:**

- To pass <sup>a</sup> **R/O Test** one needs:
	- **Line Communication** The target/user to **DOMINATE** the object's SECLABEL
- $\bullet$  To pass <sup>a</sup> **R/W Test** one needs:
	- **Line Communication** The target/user to be **EQUIVALENT** to the object's SECLABEL
- To pass <sup>a</sup> **W/O Test** one needs:
	- **Line Communication** The object to **DOMINATE** the target/user's SECLABEL

**NOTE: SETROPTS** options allow these rules to be slightly different allowing for <sup>a</sup> more robust security environment

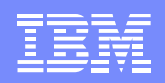

#### **MAC (***Continued***)**

- $\bullet$ • For some classes it is necessary for the opposite to be true, that is for a **R/O** Test, one will want to **OBJECT** to dominate the **USER** or **TARGET SECLABEL**
- As a result certain classes defined in the Class Descriptor Table (CDT) have the option Reverse MAC (RVRSMAC) on
- $\bullet$ • With this set on in the CDT:
	- To pass <sup>a</sup> **R/O Test** one needs:
		- The object to **DOMINATE** the target's SECLABEL
	- To pass <sup>a</sup> **R/W Test** one needs:
		- The object to be **EQUIVALENT** to the target's SECLABEL

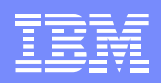

#### **MAC (***Continued***)**

- $\bullet$  For some classes it is necessary for **OBJECT** to always be equivalent to the **USER** or **TARGET SECLABEL**
- $\bullet$  As a result certain classes defined in the Class Descriptor Table (CDT) have the option Equal MAC (EQUALMAC) on
- $\bullet$ • With this set on in the CDT:
	- **Line Communication**  To pass any **MAC Test** one needs:
		- The object to be **EQUIVALENT** to the target's SECLABEL

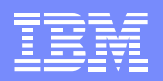

#### **MAC Scenario (user logon)**

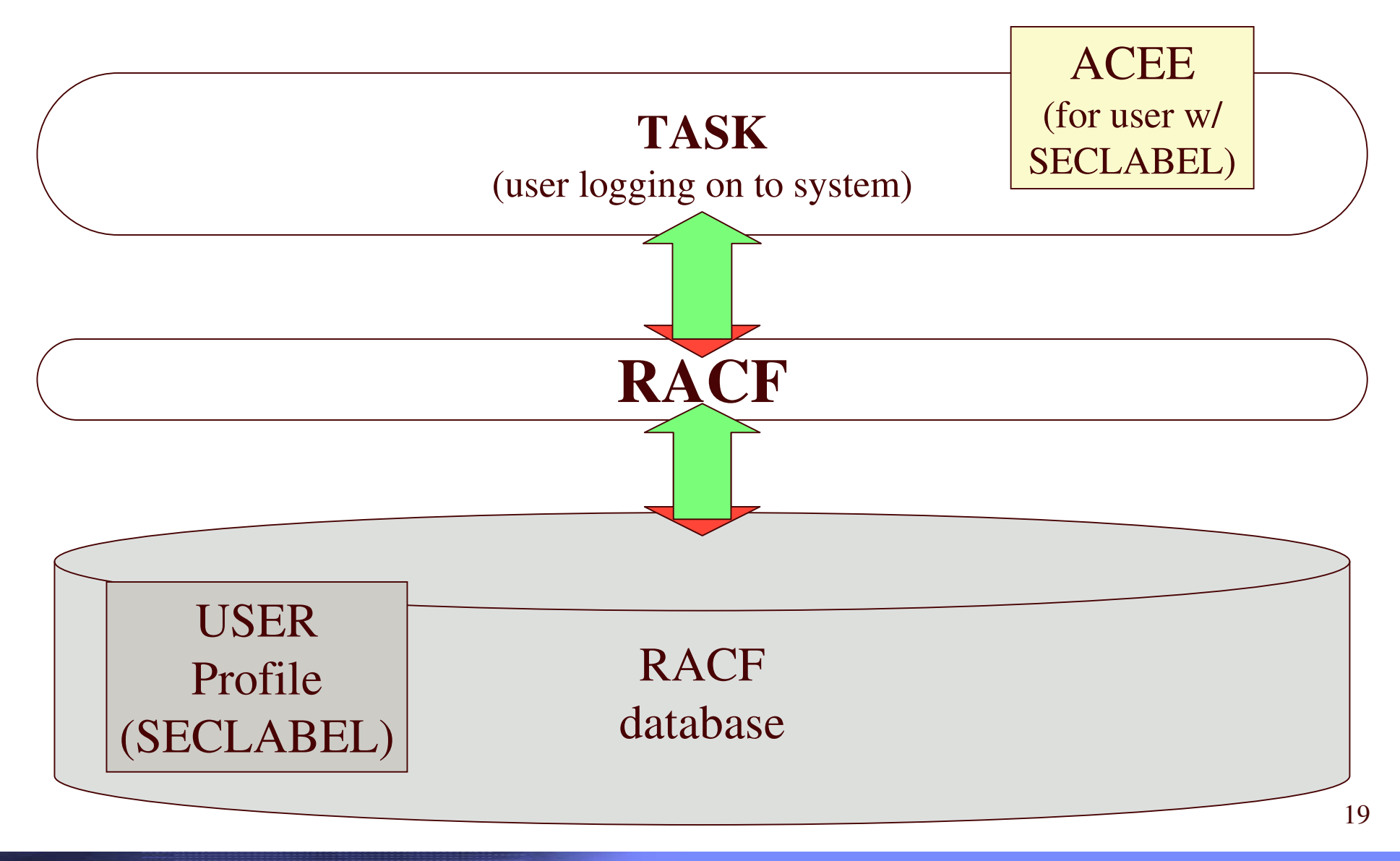

© 2005 IBM Corporation

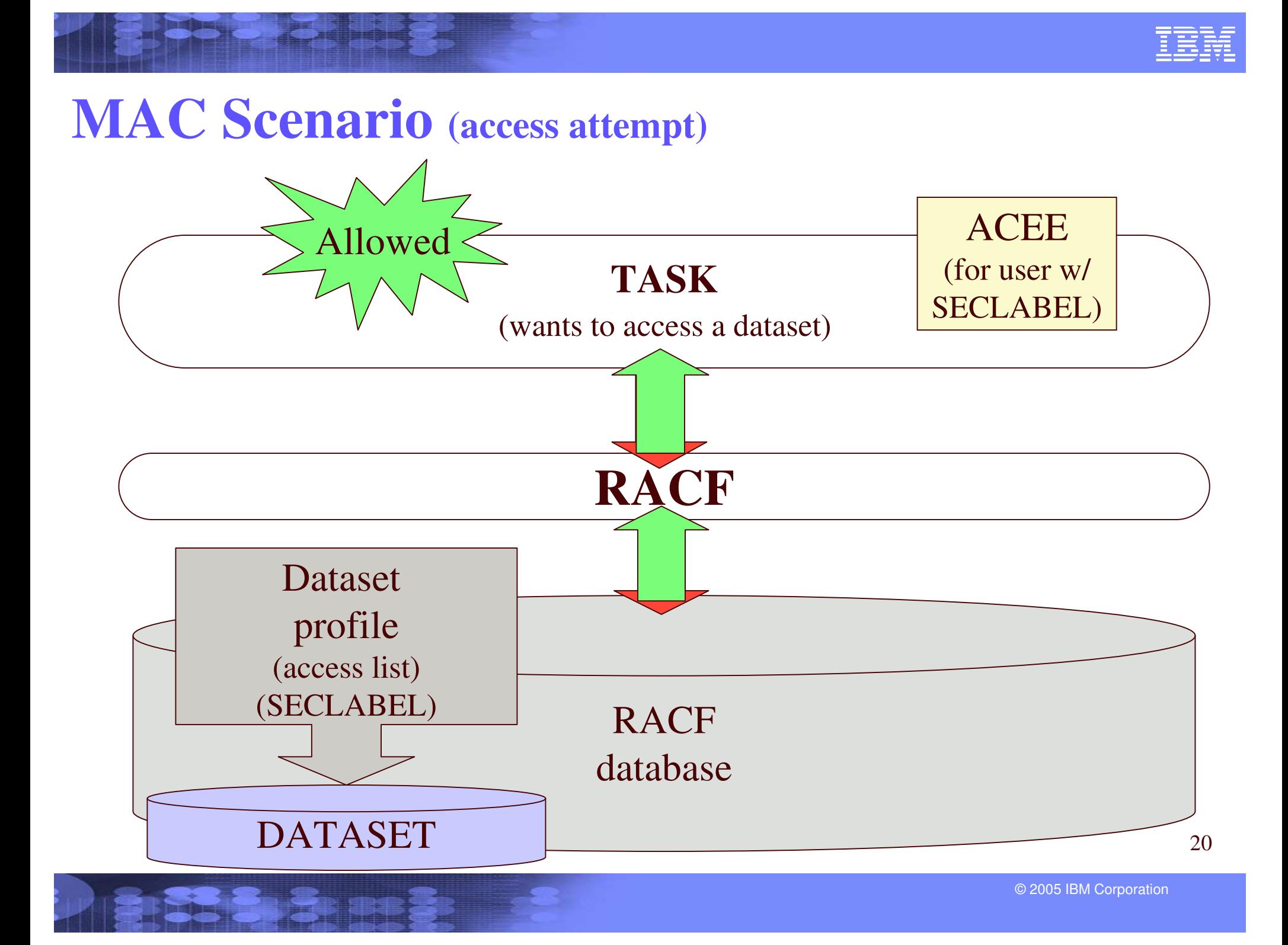

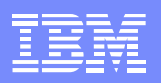

## **SECLABEL-related options**

- $\bullet$ Activating SECLABEL processing
- •SETROPS MLACTIVE
- $\bullet$ SETROPS MLS
- $\bullet$ SETROPS MLSTABLE
- $\bullet$ SETROPS MLQUIET
- •SETROPS SECLABELCONTROL
- •SETROPS COMPATMODE
- •• And more …
- $\bullet$  **NOTE:** These options are system wide. So turning on or off any of these options will effect the entire system

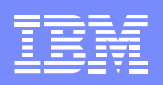

# **Activating SECLABEL processing**

 $\bullet$  By activating the SECLABEL class and RACLISTing it, one activates SECLABEL processing

– **SETR CLASSACT(SECLABEL) RACLIST(SECLABEL)**

- $\bullet$ • This alters the access check path:
	- If the both the user and the object have a SECLABEL then the user's SECLABEL is compared to the object's (MAC & DAC Test)
	- **Line Communication** - If the object has a SECLABEL and the user does not, then the access check fails
	- If the user has <sup>a</sup> SECLABEL and but the object does not, then the access check continues with the DAC check \*

\* The reques<sup>t</sup> will fail should MACLTIVE be on, and the class of the object has the SECLABEL required bit on.

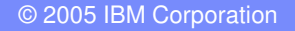

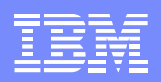

### **SETROPTS MLACTIVE**

- $\bullet$ • RACF will require that all resources for classes with SECLABEL=REQUIRED in the CDT have SECLABELs
- •• This option is activated by issuing the command: – **SETR MLACTIVE**
- •• There is a WARNING and FAILURE modes for this option

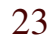

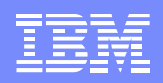

## **SETROPTS MLS**

- $\bullet$  **With SETR MLS in effect, RACF enforces the write-down property**
	- Subjects are prevented from writing down to a "lower" SECLABEL
- Prevents improper declassification of data
	- **Line Communication**  To pass <sup>a</sup> **R/O Test** one usually needs:
		- The target/user to **DOMINATE** the object's SECLABEL
	- **Line Communication**  To pass <sup>a</sup> **R/W Test** one usually needs:
		- The target/user to be **EQUIVALENT** to the object's **SECLABEL**
	- To pass <sup>a</sup> **W/O Test** one usually needs:
		- The object to **DOMINATE** the target/user's SECLABEL

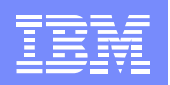

## **SETROPTS MLS (***Continued***)**

- $\bullet$ • This option is activated by issuing the command: – **SETR MLS**
- •• There is a WARNING and FAILURE modes for this option
- •• When MLS is off
	- To pass <sup>a</sup> **R/O** or **R/W Test** one usually needs:
		- The target/user to **DOMINATE** the object's SECLABEL
	- **Line Communication**  To pass <sup>a</sup> **W/O Test** one usually needs:
		- The target/user to **DOMINATE** the object's SECLABEL **OR**
		- The object to **DOMINATE** the target/user's SECLABEL

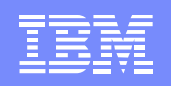

# **MLS & MLACTIVE WARNING mode**

- $\bullet$ • If either MLS and/or MLACTIVE are in warning mode, RACF will pass <sup>a</sup> MAC test and generate <sup>a</sup> ICH408I warning message if and only if
	- **Line Communication** The reques<sup>t</sup> would have passed if the option was off

#### and

- **Line Communication** The reques<sup>t</sup> will fail with the option on
- $\bullet$  This can be done by placing WARING after the SETROPTS MLS or MLACTIVE:

– **SETR MLS(WARNING) MLACTIVE(WARNING)**

 $\bullet$ • This may be something useful when one first turns on these options to make sure all the correct profiles have been created with the correct SECLABELs

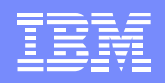

#### **SETROPTS MLSTABLE**

- •• Ensures that SECLABELs won't change while someone is in the process of using them by:
	- Preventing changes of SECLABELs definitions
	- Preventing changes of SECLABELs assigned to <sup>a</sup> RACF profile
- $\bullet$  Must set MLQUITE to allow such changes to occur while MLSTABLE is active
- $\bullet$ • This option is activated by issuing the command: – **SETR MLSTABLE**

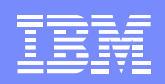

## **SETROPTS MLQUIET**

- • Allows changing of SECLABEL definitions and SECLABELs within <sup>a</sup> RACF profile
- •• Overrides (and only needed if) MLSTABLE is active
- • Only SPECIAL, TRUSTED, or console operator can logon or access resources protected by RACF profiles
- $\bullet$ • This option is activated by issuing the command: – **SETR MLQUIET**

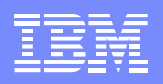

## **SETROPTS SECLABELCONTROL**

- •• Prevents non-SPECIAL users from setting or changing a resource **SECLABEL**
- • Without SECLABELCONTROL, <sup>a</sup> user who can create or modify <sup>a</sup> RACF profile, can also modify the SECLABEL assigned to the profile
- $\bullet$ • This option is activated by issuing the command: – **SETR SECLABELCONTROL**

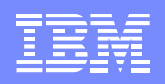

## **SETROPTS COMPATMODE**

- • A migration mode that allows certain users running WITHOUT <sup>a</sup> SECLABEL to access resources protected by RACF profiles that have <sup>a</sup> SECLABEL
	- RACF will check all SECLABELs the user has authority to, to verify their access to the resource
- • Applies **ONLY** to applications that issue RACROUTE REQUEST=VERIFY to create the user ACEE without specifying any RACF 1.9.0 or later keywords
- $\bullet$ • This option is activated by issuing the command: – **SETR COMPATMODE**

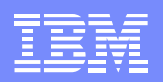

# **Special SECLABELs**

- •**SYSHIGH**
- •**SYSLOW**
- $\bullet$ **SYSNONE**
- •**SYSMULTI**

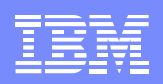

### **SYSHIGH**

- $\bullet$ **Combines the highest Security Level with all categories**
- $\bullet$ • SYSHIGH should be restricted to:
	- special system-level address spaces such as consoles
	- system programmers
	- system operators
	- system administrators
- •• SYSHIGH will dominate all SECLABELs

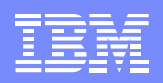

### **SYSLOW**

- $\bullet$ **Combines the lowest Security Level and has no categories**
- $\bullet$  Used for data without <sup>a</sup> security classification,
	- Such as data IBM supplies as par<sup>t</sup> which most users only need to read from
- $\bullet$  Can also be used by customers for any data they create that has no need for classification
- $\bullet$ • SYSLOW will be dominated by all SECLABELs

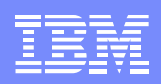

### **SYSNONE**

- $\bullet$  **Combines the lowest Security level and has no categories, with an extra feature**
- $\bullet$ • Like SYSLOW, but allows write-down of data, when SETR MLS is in effect
- $\bullet$  Should **ONLY** be used for data the user does not write to directly
	- Data whose access (for writing) is mediated by another program that will ensure no classified content is written (for example: System Catalogs)
- •• Should not be assigned to real users

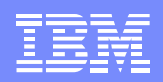

#### **SYSMULTI**

- $\bullet$  **This SECLABEL will always test to be EQUIVALENT to any other SECLABEL**
- $\bullet$ • It is intended for use by:
	- Daemons or Servers to be able to perform work for users running with different SECLABELs
- $\bullet$ • Should not be assigned to real users

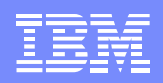

#### **Got YA!!!!**

- $\bullet$ • Do not attempt to enable a multilevel security environment unless you have an accepted and well-defined data classification policy
- It's very important to keep in mind that all this MAC, DAC, etc. security checking can be skipped if you place the object in the global access table
- $\bullet$  If MLS **and** MLACTIVE are **BOTH** in FAIL mode, then any user that has the SPECIAL attribute **AND** is logged on with **SYSHIGH** is treated as though they are in **WARNING** mode
	- Useful to know if you ge<sup>t</sup> into any trouble

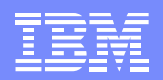

# **Q & A**

#### ■ Any final questions?

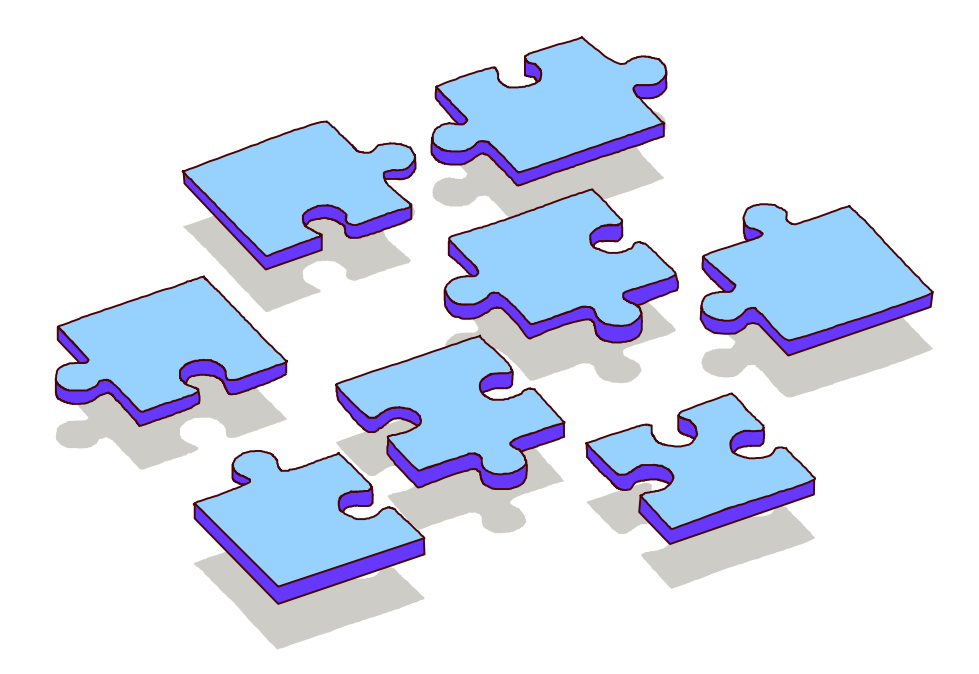

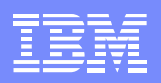

#### **Reference**

#### $\bullet$ **RACF Security Administrator's Guide**

- http://publibz.boulder.ibm.com/epubs/pdf/ichza750.pdf
- **Line Communication** Chapter 4 – Classifying User and Data
- **Line Communication**  Appendix F – In the section called:
	- "Security Label Authorization Checking"

#### •**Planning for Multilevel Security and the Common Criteria**

http://publibz.boulder.ibm.com/epubs/pdf/e0z2e111.pdf

#### $\bullet$ **MVS/ESA Planning: B1 Security**

http://publibfp.boulder.ibm.com:80/cgi-bin/bookmgr/BOOKS/IEA5F600/CCONTENTS

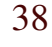